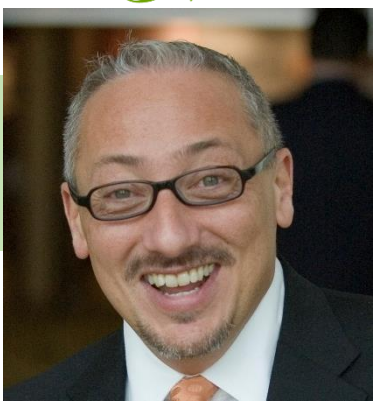

# Kiss Cutting Double-Sided Adhesive Paper

The ScanNCut electronic cutting machine by Brother makes it easy to create glitter appliqués with amazing detail!

#### Joe Rotella

**Materials Tools** Double-sided adhesive paper **Glitter** Stained glass pattern

Bother ScanNCut Pin or pick tool Scratch paper

## **Project Steps**

1. Select a pattern to work with. Designs from coloring books or stained glass windows work really well for this technique. I used this pattern of a koi.

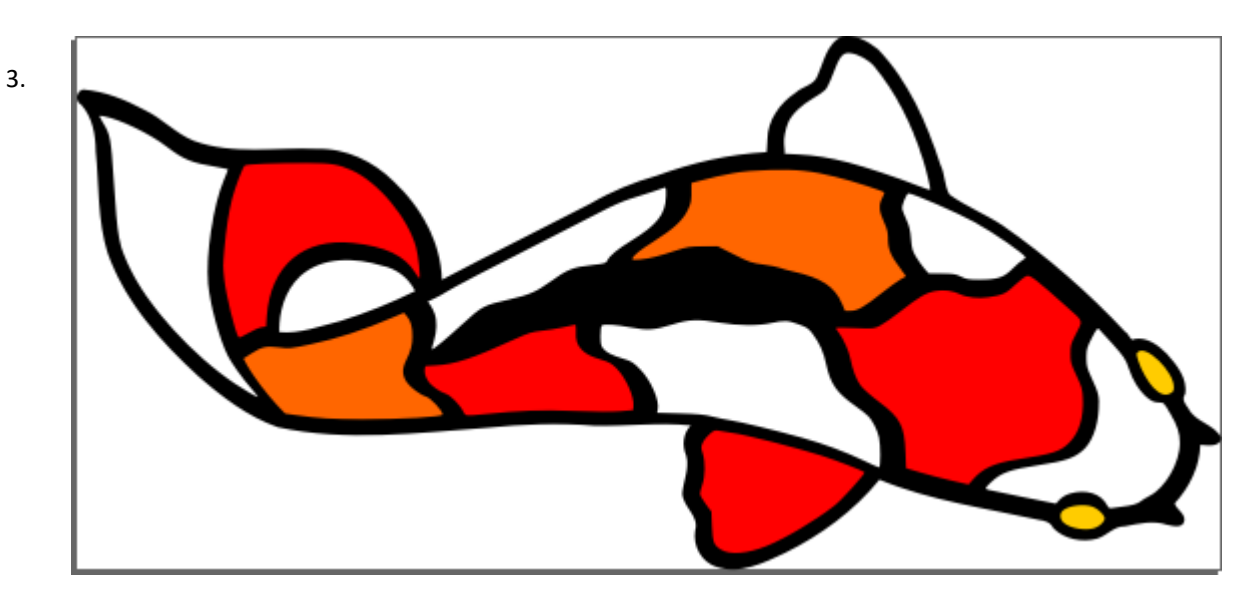

- 4. Scan the pattern and transfer it to the ScanNCut Canvas software.
- 5. Manipulate the pattern until you have the size and shape you want. Then copy the project twice so you have three projects total (the original and 2 copies). One copy will be the outside (deep) cut. One copy will be in the interior (kiss) cuts. Rename the files to avoid confusion. My three file names were Koi-Original, Koi-Kiss and Koi-Deep.

### **Project Steps (Continued)**

5. Place the double-sided adhesive on the cutting mat and do some test cuts to determine the right blade depth and pressure for the results you want to achieve. The goal is to come up with two different sets of settings.

A. One set of setting is for the kiss cut. The blade depth should be shallow enough and have just enough pressure to only cut through the top layer of paper on the double-sided adhesive paper. Jot these settings down and label them "kiss cut."

B. The second set of settings is for the deep cut. The goal is to have enough blade depth and pressure to cut completely three all three layers of the double-sided adhesive paper (the top layer of paper, the adhesive and the bottom layer of paper). Jot these settings down and label them "deep cut."

6. Now you're ready to cut your applique. Using the kiss cut settings (step 5A) cut the kiss cut project file. Here you're only cutting the interior lines of your applique. My kiss cut project looked like this:

> Next, cut out the applique completely, using the deep cut settings and the deep cut profile file. Remember to change the blade depth and pressure. My deep cut project looked like this:

It's important you do NOT remove the mat between these two different cuts. Keeping the mat in the machine is what guarantees your cuts will line up between project files.

7. Remove the finished applique from your mat and decorate it. Work with one color of glitter at a time. Start with the darkest color and work your way to the lightest color.

> For each color, remove the top layer of paper from the section(s) you want to glitter. Apply the glitter and press it in to the adhesive with your finger. Tap off the excess on to scratch paper and then reclaim that back in to your jar of glitter. Then move on to the next color.

It's like coloring by number, only with glitter!

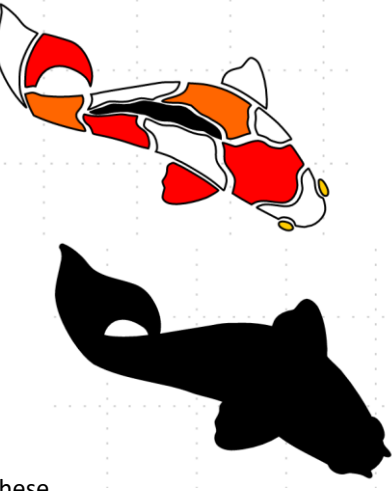

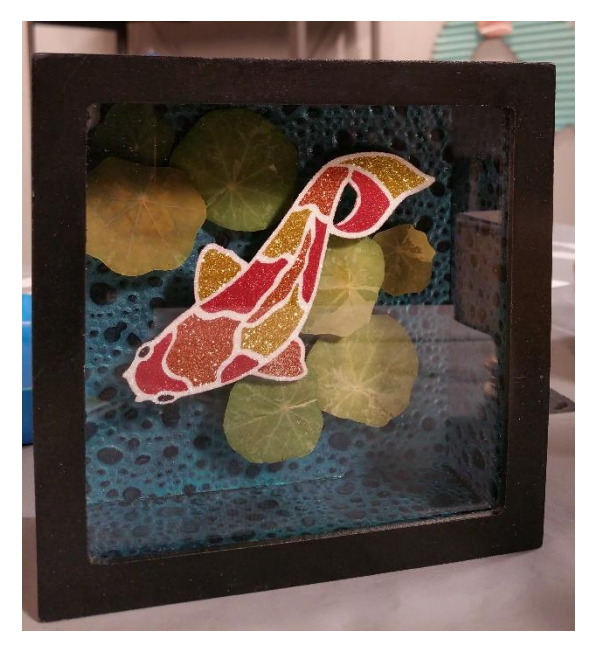

#### JoeR@createNcraft.com www.createNcraft.com